<< Photoshop CS3>>

, tushu007.com

- << Photoshop CS3>>
- 13 ISBN 9787562455820
- 10 ISBN 7562455821

出版时间:2011-4

页数:223

PDF

更多资源请访问:http://www.tushu007.com

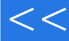

, tushu007.com

## << Photoshop CS3>>

 Photoshop CS3 Adobe

Photoshop

Photoshop

全书内容涵盖Photoshop

 $\text{CS}8$ 

殊效果等9个方面的知识。

## 第一图书网, tushu007.com

## $<<$  Photoshop CS3>>

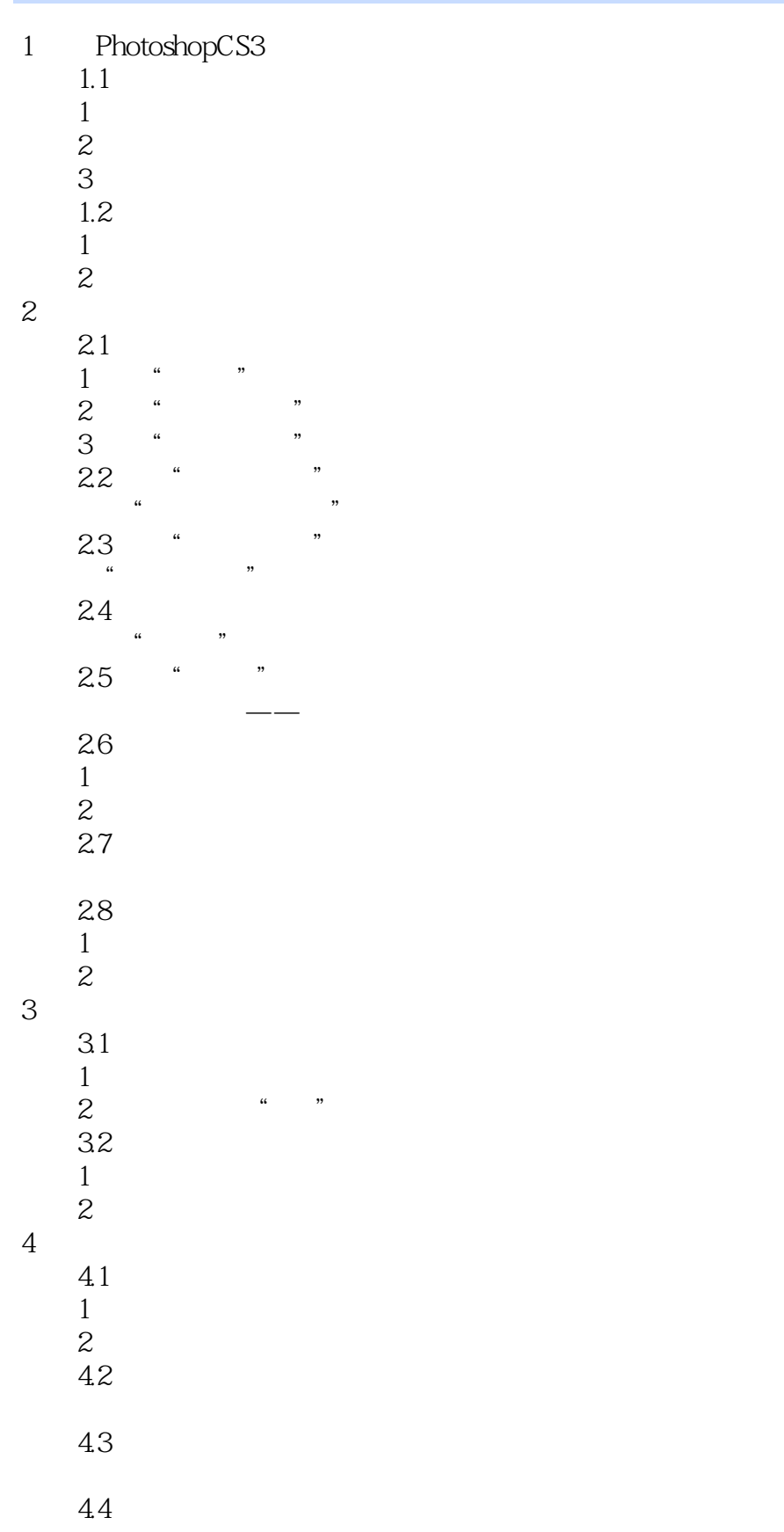

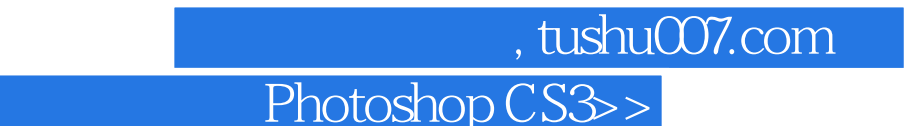

- $1$
- ……

 $\overline{<<}$ 

- $5<sub>3</sub>$
- 6 调整颜色
- $7$
- 8 通道与蒙版
- 9 使用滤镜

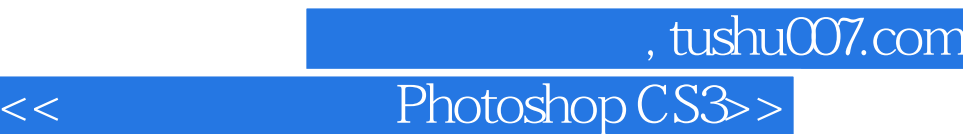

本站所提供下载的PDF图书仅提供预览和简介,请支持正版图书。

更多资源请访问:http://www.tushu007.com